# 11

## デスクトップ色彩制御術

**The way of desktop color control by Photoshop**

映像メディア学科・助手 *Department of Visual Media • Research Associate*

小山 智大 *Tomohiro KOYAMA*

# はじめに ▏

コンピュータでの写真・CG・映像表現において、色彩 表現は大きな役割を果たす。故にその色彩制御は非常 に重要であり、表現者に課せられるべき技術である。 モニタ、プリンタ、プロジェクターを含む出力デバイ スは、状態影響、環境影響を非常に大きく受ける。そ の影響を術者が、デバイスやソフトウェアに何らかの 制御を与え一定の許容範囲以内に収めることを目的と する。論点は、その制御を術者自身が確信をもってす るかどうか、制御する事の必要性、その手段である。「カ ラーマッチング」「カラーキャリブレーション」といえ ば、非常に簡潔といえるが、表現者、製作者としての すべきこと、心構えを、術として「色彩制御術」という 言葉を選んだ。前提条件として、いわゆる一般的なデ スクトップ環境である事、ウインドウズ、マッキント ッシュ等の OSであり、アドビ社のフォトショップやプ レミア等、制作ツールとしても、ごく平凡なソフトウ ェアを使用する場合に限定する。

現在コンピュータ上のカラーモード、RGB モードお よびCMYKモードが代表的であるが、他に Labや HSL 等いくつかの色に対する表記がある。RGB、CYMK、 Labでの色表記は感覚的にどの色相にあたるか判別が しづらい。RGB で言えば R168、G168、B57 や CYMK で 言えば C43、M30、Y89、K0 が、いずれも黄色で色相は 60度と判りにくい。更に、その数値どおりに出力をす れば、結果が忠実な色相 60度を指す黄色である可能性 は低い。コンピュータ上での数値はあくまでも期待値 に過ぎず、結果ではない。結果的な色相、色角度で判 断していく必要があるし、その方が色の判断が付きや すい。色相環を思い浮かべて 0度が赤、180度がシアン と把握するのが最もシンプルなのである。コンピュー タ上の数値と出力結果が違えば、その差分の数値を与 え、調整していく行為を制御術とする。

## 1 術者は全てのデバイスコンディショ ンを知ることである ┃ 1 術<br>ノ

モニタで言えば、電源を入れてから5分以内、また 30分以内、それ以降の色の発色がどう変化すべきか把 握しなければならない。また、時間により、色が変化 しないモニタは原則存在しない。CRT モニタがほぼ淘 汰され、液晶モニタが主流になる今、時間影響はさほ どなくなってはいるのだが、液晶は角度により、発色 が大きく変化する。特に最近で言えば 24インチサイズ を越える物が多く、視野角 178度といえ、画面の中央 と 4隅では視野を確保しつつも、発色については全く違 いが出ている。

プリンタで言えば、通常、デスクトップ環境におけ るプリンタは、インクジェット方式、レーザー方式が 殆どのシェアを持つ。また印刷業界において、代表と されるオフセット印刷を含むオンデマンド印刷も同様 にとらえてよい。例えばインクジェットプリンタはノ ズルの状態で非常に大きな影響を受ける。仮に全ての ノズルが最上の状態にあっても、気温や湿度により発 色も僅かに変化する。また、レーザープリンタも、ド ラムやトナーの状態で一定にプリントすることは難し い。モニタと同様、やはりプリンタも色変化のない機 械は原則存在しない。このような時間的な変化や条件 によってコンディションの影響があるということを、 前提条件としなければならない。確信をもって調整す るには、よほどそのプリンタの特性を理解する必要が ある。

## 2 術者が色の変化を感じるかどうかで ある 2 術あ

絶対音感という言葉があるように、絶対色彩感とい うのも存在するのではないだろうか。これを身に着け るには、ひたすら修練としか言いようが無いが「よく見 る」ことである。修練するに、始めから絶対色彩感を 強要するのは無理な事だ。人間が非常に優れている能 力として、比較判断能力があり、これを利用すべきで ある。A と B があって始めて A より B が赤いと知覚でき る、まずはニュートラルな状態に目を持っていく必要 があるが、たくさん比較することである。コダックや マクベスからカラーチャートが発売されているが、こ れを利用するのもひとつの方法だ。いくらか比較して いくうちに、いつしか絶対色彩感が身についているは ずである。また、人間の色彩感覚も時間の経過ととも にずれていくので、修練したといえど時には比較チャ ートを見るべきである。つまり変化しない人の目も原 則存在はしない事を知るべきである。

## 3 術者が各デバイスに調整を 与えることである 3 術<br>与

手順としては、ハードウェアから先に調整するべき である、ソフトウェアから調整していくと非常に混乱 が生じる。本来全てのデバイスは、何も調整せず、全 て完璧な発色をすべきであるが、そうはいかない。

#### モニタ編

モニタの調整からいえば、条件として、モニタ自身 にある程度カラー調整ができる物を利用するべきであ る。色温度の調整が最低限ついているべきで、できれ ばRGB独立して白点(一番明るい部分)黒点(逆に点灯 していない暗い部分)調整できるモニタを採用するべき である。写真を専門に扱うのならなおさら重要である。 また、6色独立色相調整可能という優れたモニタも比較 的安価に入手可能である。6色独立色相調整が出来ると 各色の色相が回転でき、モニタ調整はより確実なもの になる。

さて、コンピュータ上に一定のカラーチャートを表 示してみる。この際に注意するべきことは、モニタ調 整を自動で行ってくれるソフトウェアがインストール されていない事が条件である。またグラフィックドラ イバーによる調整がされているのであれば標準(デフォ ルト)に戻す。アドビガンマ、モニタ調整アシスタント (マッキントッシュに限って)による調整も一切標準に 戻す。その上でカラーチャートをモニタ上に表示する。 すると、現在見ているモニタがどれだけコントラスト、 明るさを含めて色相等が、ずれて居ることが正当に評 価できる。調整をする優先順位は、濃度、特に一番暗 い黒の発色、次に全体的な色カブリ、そして色相のズ レである。ハードウェアの調整ボタンを利用して極限 まで調整を行う。最優先である黒の発色が一番簡単で ある。

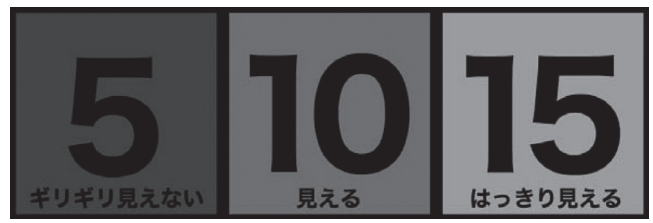

*[fig.01]* チャート 1

チャート1を参照すると、黒い枠に「5ギリギリみえ ない」「10見える」「15はっきり見える」とあるが、チャ ートのとおり「5」の文字が見えなくなり、かつ「10」が 良く見れば見える、と濃度を設定すれば良い、これに よりモニタの濃度は、ほぼ一定に保たれる。最低限こ れさえ出来れば調整完了といっても良い。この方法は 既にいくつかの機関や参考書でも提唱されているが、 参考にしたものである。「5」の部分はRGB256階調で言 うところの R5、G5、B5 のことで、これ以上暗い黒は潰 れた黒として認識しておくのが望ましい。僅かな変化 をモニタ上で認識外の部分に残す役割になる。次に色 カブリの除去である、中央濃度部分しか色カブリ調整 ができないモニタはその範囲を調整して終了する。白 点、黒点が独立して調整できるモニタは、黒点のカブ リから調整する。中央濃度より黒にかけて色カブリし ているはずで、赤っぽく見えればその赤を弱く調整す るか、弱く調整出来なければ補色の緑と青を強くして、 その代用とする。出来る限り調整をして、万が一「5ギ リギリ見えない」が見えてしまうようであれば、全体 を下げて見えなくする。また逆に「10見える」が見えな くなるようであれば、全体を明るくして調整を続ける。 次に白点は非常に簡単で、明るい部分が青く見えるよ うであれば僅かに白点から青を引く。黄色く見えるの であれば赤と緑を引く。白色の基準は印刷する紙色に もよるが、手元にあるコピー用紙と比較すると良い、 また、できれば実際に印刷する紙色を基準にするのが 望ましい。6色独立色相調整できるモニタであるならチ ャート 2を参照し、各ポイントの色相を回転する。原則、 見た目を信じればよい。

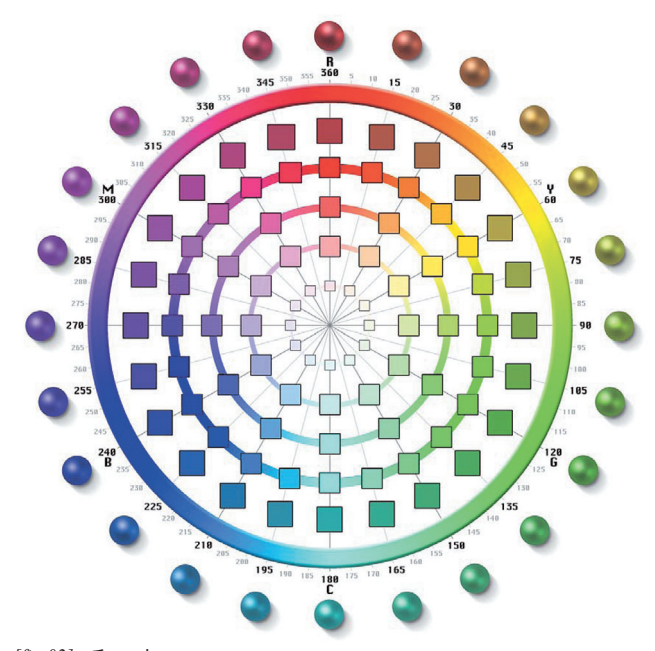

*[fig.02]* チャート 2

レッド、イエロー、グリーン、シアン、ブルー、マ ゼンタを冷静にひとつずつ回転していく。各色の山(ポ イント)の見方は主観が入ってよい。シアンを例にす ると、モニタに表示されているシアンと思う場所がシ アンで、そのシアンの山が実際のモニタと何度ズレが 生じているかを読み取る。難しければ、その隣の色相、 つまりグリーンとブルーと思う中間の位置がシアンで ある。更に厳密に言えば、よりグリーン味が掛かって いない部分、よりブルー味が掛かっていない部分がシ アンの山である。そのモニタ上に表示されている山と、 チャートデータが指す山(シアンの場合は色相 180度の 位置)に違いがあれば、モニタの調整を行い正してい く。その要領で全ての色を追い込んでいく。ここまで 出来れば完璧なモニタ調整といえる。そして、この方 法を施してもまだ追い込むことが出来なければ、コン ピュータ上のドライバで調整し、調整を完了させるが、 この時点までソフト的に調整するべきではない。液晶 モニタの場合「5ギリギリ見えない」がいくらハードウ ェアで調整しても見えてしまうケースがあるが。この 回避策としてグラフィックドライバーで黒をしめて(引 き落として)完了させる。また、いくらモニタが完璧に 調整されていても、プリントすればモニタとおなじ発 色、という事は無いことも理解しておく。

#### プリンタ編

プリンタの調整も同様、ハードウェアでの調整を第 一に考えるが、残念な事に殆どのプリンタは、ハード ウェア調整が出来なく、ドライバでの調整を強いられ る。プリンタドライバーで調整するにしてもその回避 策は乏しく、大雑把な機能なのが殆どである。しかし 通常のプリンタはカラーバランス、特にグレーのグラ デーションがしっかり出る調整をする程度で良い、設 定でシアンを足したり引いたりできるものもあるが、 最終的に追い込むにはアドビフォトショップを利用す る。(プレミアやアフターエフェクトでも可能)もとも と色相にズレが生じて印刷されることを前提としてい るので、この時点で思うように印刷されていなくても さほど問題ではない。そもそもモニタ同様 6色独立色相 調整可能なプリンタがあれば解決するのだが、まずは 標準設定でかつ、自動調整されない設定で出力をして みる。例えば、エプソンのプリンタはオートファイン 機能等で色味を自動調整できるが、使用しないように する。他のメーカーのプリンタも同様の機能は解除す る。以上の条件でチャート 3をプリントアウトし、観 察する。

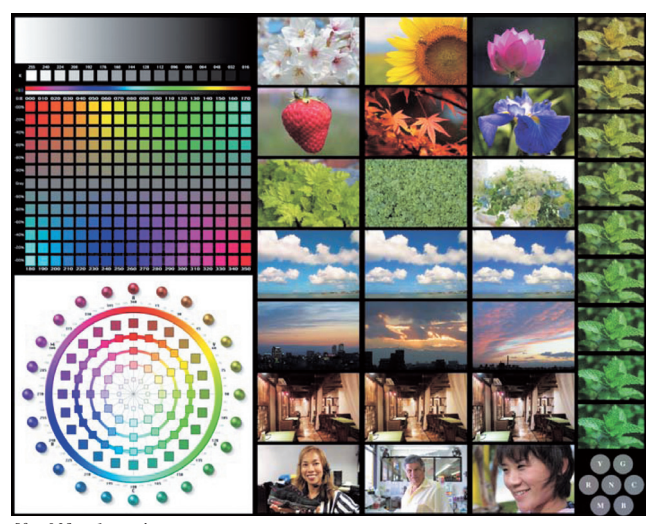

*[fig.03]* チャート 3

やや赤味が掛かっているようであればマゼンタやイ エローを引く、ここでもモニタ調整同様、補色を引い たり足したりする技術も要求される。プリンタ調整に おいていえることは、余り追い込まないことである、 厳密に追い込むにはソフトウェアドライバーの設定が 足りなく、無理をして追い込んでも当然限界があるの で、グレーのグラデーションの中間濃度が色カブリの 無いように追い込めばそれで完了とする。中央濃度か ら黒の濃度部分にかけてのグラデーションに色カブリ があると、どのプリントを見ても思うような発色でな いので、ここを追い込みたい所だがドライバではその 追求を避ける。ただし、調整可能なプリンタであれば 調整をする。その後、再び調整済みのプリンタでチャ ート 3をプリントしてみる。そのプリントを観察する と、当然モニタと同じグレーバランス、色相ではない ことに気づくと思う。特にグレーバランスの違いが顕 著に現れているはずである。また色相にしても、例え ばシアンが、プリントされたチャートで 180度の山を指 していない事がある。

さて、ここからフォトショップの調整機能が登場す る。何度でもやり直しが効き、保存して別のデータに 移植が容易な「調整レイヤー機能」を使い、制御してい く。殆どの部分が「トーンカーブ」で追い込めるが、あ えて制御しやすい「カラーバランス」を利用すると無理 が極端に減る。「カラーバランス」(図 A)の場合調整ポ イントが階調のバランス「シャドウ」「中間調」「ハイラ イト」の 3ポイントとシアン&レッド、マゼンタ&グリ ーン、イエロー&ブルーの 3スライダーで解りやすく、 いたって無理の少ない制御で調整できる。

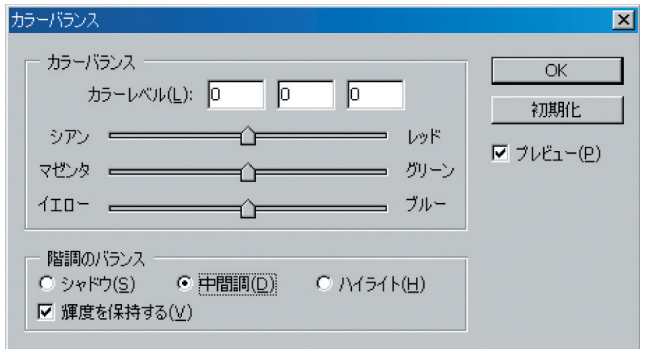

*[fig.04]* 図A

自分がトーンカーブの悪い例えとして挙げるは、骨 の歪みを直す整体である。本来、人間の背骨は理想的 にカーブを描いているわけではなく、人それぞれに歪 みがある。背骨を理想のカーブに一個ずつパズルのよ うに組みなおすと無理が生じ結局背骨を痛めて余計に 悪くする。それと同様トーンカーブにもいえることで、 複数の調整ポイントが打てるトーンカーブよりも、い たってシンプルなカラーバランスで調整すべきである。 トーンカーブを使うにしても余りポイントを打たず、 2個、多くても 3個のポイントで調整するべきである(図  $B)$ 。

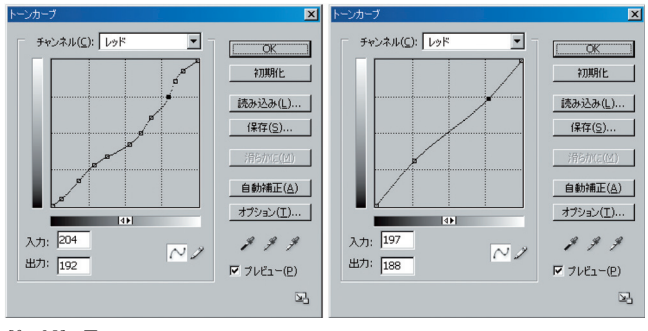

*[fig.05]* 図B

重要なことは、ある部分を限定して余り追い込み過 ぎないということである。調整レイヤーでの調整が完 了すれば、そのレイヤーを保存して、出力したいファ イルをプリントアウト直前に、その調整レイヤーを移 植してプリントをする。また、出力時に空の色が思う ように出ない、緑の葉が少し印象と違う等、色相にズ レが生じているようであれば、これもフォトショップ の「色相・彩度」(図C)を利用して追い込むと良い。

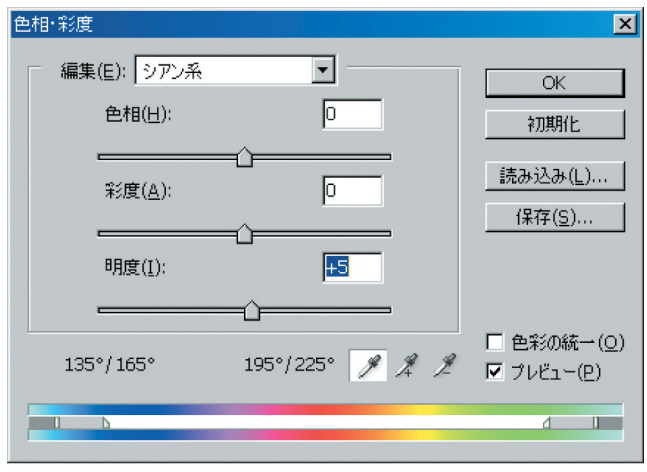

*[fig.06]* 図 C

色相・彩度機能にはレッド系、イエロー系、グリーン 系、シアン系、ブルー系、マゼンタ系と色相を選択す る機能があり、前述のモニタ調整と同様、色相を回転 させて、自分の思う場所に調整する。調整レイヤーの 「カラーバランス」「色相・彩度」また、必要に応じて「ト ーンカーブ」を作り、そのプリンタに合わせた調整を完 了させる。ここでもっとも重要で難しいのが、プリン タ調整の場合、モニタ上の表示では確認できないこと だ。あくまでもプリントされたチャートを利用してそ の調整を行う。

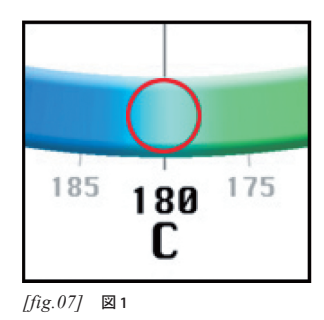

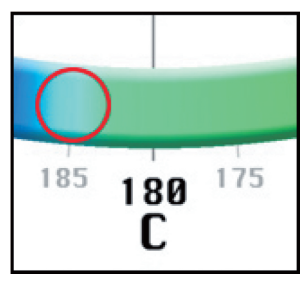

*[fig.08]* 図 2

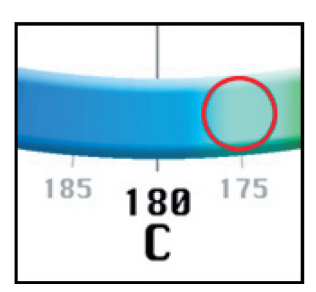

*[fig.09]* 図 3

注1:図は色相の差を判りやすくするため強調しています。

注2: 印刷の具合で適切に印刷されていない場合があります、赤丸の部分がシアン の山である。

例えば、シアンがモニタ上で 180度(図 1)を指してい ても、プリント上は、そのシアンの山が 185度(図 2) を指している事がある。(経験上 5度の差は非常に大き い、また 5度程度の差は当たり前のように出る)この場 合はフォトショップの色相・彩度機能でシアンを+ 5度 与える(- 5度だと思いがちだが+ 5である)すると、時 計逆方向にシアンの山が移動する。モニタ上では結果 175度(図 3)がシアンの山になるが、このチャートをプ リントすれば、先ほどのズレを相殺してピッタリ 180 度にシアンの山が来る。右から左に、目の前を移動し ているトラックの荷台に物を投げ入れるには、すこし 左側に投げないと、着地地点がトラックの荷台になら ないのと同様である。他の 5色も同様に調整する。プリ ンタにより、その限りでは無いが、経験上、大きくズ レを感じた色は、イエローとブルーとマゼンタである。 以上の作成した調整レイヤーを保存しておき、いわゆ るこれがプリンタの制御設定になるので、コンディシ ョンが一定の間、この調整レイヤーを使用する。もち

ろんモニタ上での色評価は、このプリント用制御設定 (調整レイヤー)を外さないと、当然色相にズレを生じ た色で表示される。あくまでもプリント直前に調整を 加えて、その処理を完了させる。(プリントが完了した ら再び調整設定を外す)

## 術者は環境要素も考慮に入れる  $\begin{array}{c} \hline \end{array}$

モニタの場合、自己発光して表示しているので、演 色反応は受けないが、プリントの場合には直接、環境 光が影響する。習慣的に色評価用の蛍光灯 5000k~ 5500kを使用するが、一般的な環境で色を評価するこ とを考慮にいれて 6500kあたりを推奨する。その上で、 環境光に合わせた設定をする必要がある。モニタの機 能に表記されている色温度設定は、あくまでもカラー バランスの事で、環境基準光が 6500k だといって、モ ニタの設定も 6500k にセットするというのは、大きな 間違いである。前章で述べたように、状態が刻々と変 わるモニタが、その役割を果たしているのかが疑問だ からである。あくまでもニュートラルなグレーを導き 出すために、モニタは絶対色彩感で調整すべきである。 たとえば、6500k あたりの部屋で、白い紙等を参考にし ながら、色かぶりの感じないモニタ調整をすれば、そ のモニタは本来の 6500k のモニタとして成立する。幸 いなことに、自己発光するモニタは演色反応が無いの で、比較的容易である。しかし対比として評価するプ リントは演色反応を受け、かなりの技術、判断能力を 問われる。また、特にインクジェット方式のプリンタは、 メタメリズム(※)が強く発生するので非常に困難な事 になる。その解決方法は、実際評価される環境で調整 をすることである。たとえば、展覧会会場向けにプリ ントする場合、作業環境ではなく、実際の紙とプリン タ(インク)でチャートをプリントし、その会場で評価 する必要がある。なぜなら、モニタの色と、作業環境 のプリントが合っていても、会場にそのプリントを持 ち込むと、演色反応以上の色差が発生するからである。 このようなことから、絶対的な色のネゴシエーション は不可能であり、術者はかなりの苦戦を強いられるこ とになる。自分が解決策として良く用いる方法は、公 約数で出力する事である、AとBと2つの環境光で評価 する場合、お互い歩み寄った中間地点を基準点として

調整する方法だ。これについては流石に答えが無い世 界になるので、術者のセンスに委ねられる。

\*メタメリズムとは、ある環境光で横に並べた二つ の色が全く同じに見えても、別の環境光に移動させる と、違った色に見える現象のことである。インクジェ ットだけではなく、レーザープリンタにもその現象が 見られる。

#### 術者としての心得  $\overline{5}$

以上で述べたことを確実にこなせば、デスクトップ 色彩制御が叶う。あとは思うように色をコンピュータ 上で表現すれば良いのである。制御できた上で、表現 者でありたい。制御できないまま、表現するのでは行 き当たりに過ぎない。

### 1.制御することが目的ではなく、目的のために制御する。

技術者が陥りがちな事であるが、あくまでも方法の ひとつに過ぎないことを、理解しておく必要がある。 色がキッチリ現物どおり出たとしても、それが正しい とは限らない。記憶色や期待色があくまでも重要で、 ものづくりにおいて重要なことである。

#### 2.制御された状態を一定に保つ努力をする。

モニタもプリンタもコンディションは刻々と変化す る。その変化を最小限に抑えるのが術者の責任であり、 また、変化した差をいかに調整するかが術者の重要な 役割でもある。また、どのあたりで調整を止めるかも 要領として身に着けたい。モニタ環境においても、プ リント環境においても、そのデバイスの癖を理解する ほど、彼らと仲良くしなければならない。

### 3.モニタもプリンタも色の表現域に限界があることを知 る。

紙の白より白く印刷は原則できない、インクの黒よ りも濃い黒も同じである。彩度についても、そのデバ イスの持ちうる色を越えては表現できない。限界があ るとはいえ、通常のモニタ、プリンタは、かなりの範 囲をカバーしている。最近 AdobeRGB が再現できる高 色域モニタや高色域プリンタが登場してきているが、 その彩度の幅よりも、カラーバランス不良や色相のズ レの方が、はるかに目に付く。色域が広く出るのと、 正確に色が再現されるのでは問題が違う。多少彩度が 鈍くなっても、グレーバランスや色相が正確に出てい ればかなり整合性がとれるはずである。色彩制御術と して、術者は余りスペックに頼らない事である。与え られた環境に術者がどう対応していくかが論点である からだ。

## おわりに ▌<br> おオ

広告活動においても、芸術活動においても、コンピ ュータで色を扱うには、本来当たり前の技術であると 思うが、実践的に実行できている環境は少ない。また、 フォトショップの調整機能に頼る特殊な環境であるケ ースも少なくは無い。実際の広告の現場においても充 分対応できる技術だと確信している。データ上、色相 180度の色は確実にシアンとして出る印刷機も存在して いない。そもそも、色相 180度の最大彩度と言う表記 は、通常の印刷環境において無意味な定義であると思 う。シアン 100%、マゼンタ 0%、イエロー 0%、ブラッ ク 0%が純シアンであり、色の角度では表記できないし、 当てはまらない。Lab 座標表記にしても、色座標の絶対 値が、その印刷機の(コンディションも含めて)絶対と は限らないからだ。いずれにしても、カラーチャート 3 を印刷すると確実に 0 度レッド、60度イエロー、120 度グリーン、180度シアン、240度ブルー、300度マゼン タで、カラーのグレースケールが確実にグレーにプリ ントアウトしてくれるプリンタが無い限り、永遠に解 決することはないだろう。また、複数のカラーモード が存在する限り、解決のしようが無いのかもしれない。 そして、あえてカラーマッチング用の機材を例に取り 上げなかったのも、機材に頼るということは、術者が その機材以上の設定をしないことが原則になってしま うからである。いくら機材を調整しても、機材ですら 確実性に乏しいからである。機械の目より、人間の目 の方が遥かに厳しく判断できると思うし、四章の後半 で述べた、術者のセンスが、機械には期待できないか

らである。術者は色の「交渉人」であり、環境も含む結 果、(それがたとえ思った色でなくとも)最善をつくせ ば良い。デスクトップ色彩制御術と題したのも、術と して行うものであり。経営や機材の導入を促す業者の 立場でないことを理解していただきたい。また、理屈 では色の制御ができているはずでも、極端な偏った色 を印刷すると、その限りではない事も事実である。機 械で調整するにせよ、目で調整するにせよ、予想外の 結果になる事もしばしばみられる。多くは濃い色で、 かつ、彩度の非常に高いデータは、色の「暴れ」が生じ、 僅かなデータの差でも、大きく色が変わる。プリンタ を含む出力機は、最大彩度を使わず、その限界から僅 かに彩度を減らしたデータ作りが、安定した結果を生 む事につながる事もある。結論を言えば、結局、色を その最終段階で出力して、評価してみないと判らない、 という事になる。要は、その色の違いを術者が感じ制 御する。その方法は、特殊なソフトウェアやハードウ ェアを使わない、デスクトップ環境で可能な範囲です ることが、もっとも簡易で、基本的な制御方法なので はないだろうか。